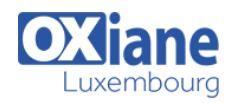

# **[Android](https://www.oxiane.lu/formation/android/)**

Développer des applications en Java pour Android

Android est un système d'exploitation open source, fondé sur Java, dédié aux smartphones.

Il a été développé par Google et une trentaine de partenaires regroupés dans l'Open Handset Alliance.

Android propose une API complète pour de nombreux besoins applicatifs : géolocalisation, appel à des services distants, stockage de données en local et autre lecture de mp3.

Mais au delà des fonctionnalités proposées, Android apporte un vrai modèle architectural fondateur et original à base de composants et d'envoi de messages.

Android ouvre au développeur et à l'entreprise de nouvelles opportunités.

A l'issue de cette formation, les stagiaires seront autonomes avec les outils de développement spécifiques et pourront développer leur propres applications pour Android.

### Détails

- Code : GO-AND1
- Durée : 3 jours ( 21 heures )

#### Public

- Architectes
- Consultants
- Developpeurs
- Ingénieurs

#### **Objectifs**

- Etre capable de développer une application fonctionnant sur la plate-forme Android
- Connaître et assimiler les principaux concepts d'Android
- Pouvoir utiliser les ressources des téléphones mobiles comme l'envoi de SMS ou la géolocalisation
- Pouvoir s'interfacer avec des services distants

## Programme

### Introduction

- Architecture de la plate-forme Android
- Introduction au SDK Android
- Installation de l'environnement de développement
- Le plugin Eclipse Studio

### Développement d'une application Android : l'interface utilisateur

- Composition d'une interface graphique avec les Views Android
- Création d'écrans et gestion de leur cycle de vie avec l'objet Activity
- Développement de composants
- Le fichier de configuration AndroidManifest.xml
- Utilisation des ressources graphiques
- Internationalisation des applications

## Développement d'une application Android :

### l'infrastructure technique

- La déclaration des opérations à exécuter par les Intent
- Résolution des Intent par les IntentFilters
- Création d'un IntentReceiver
- Les Services Android

## La persistance et l'accès aux données

Pré-requis

Bonne pratique de Java avec Eclipse

- Gestion d'un état de l'application avec les **SharedPreferences**
- Manipulation de fichiers
- Accès à la base de données embarquée SQLite
- Notion de ContentProvider
- Communication avec un serveur distant : HTTP, SOAP

### Packager, déployer, exécuter une application Android

- La notion de package
- Déploiement d'une application Android
- Les tâches (Task) et le contrôle de l'activité

#### L'API de communication Android

- La téléphonie
- $\bullet$  Les SMS
- Les notifications
- Les alarmes

## Notions Android avancées

- Optimisation des ressources
- Communication inter-threads
- Notion de sécurité
- Le « power management » gestion de l'alimentation

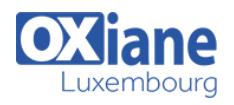

### Fonctionnalités dépendantes du téléphone mobile Android

- L'accéléromètre
	- Utilisation de la caméra
- Créer des graphiques 2D
- Créer des animations 3D, implémentation Open GL
- Le WiFi
- Multimédia, audio et vidéo
- Les services géolocalisés

# Modalités

- Type d'action :Acquisition des connaissances
- Moyens de la formation :Formation présentielle 1 poste par stagiaire 1 vidéo projecteur Support de cours fourni à chaque stagiaire
- Modalités pédagogiques :Exposés Cas pratiques Synthèse
- Validation :Exercices de validation Attestation de stages